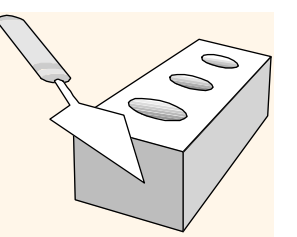

### The Relational Model

Chapter 3

Database Management Systems 3ed, R. Ramakrishnan and J. Gehrke 1

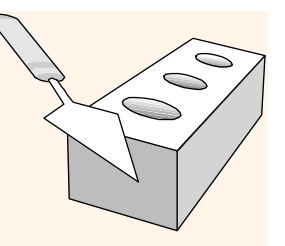

## Why Study the Relational Model?

- Most widely used model.
- Vendors: IBM, Informix, Microsoft, Oracle, Sybase, etc. st widely used model.<br>Vendors: IBM, Informix, Microsoft, Oracle,<br>ybase, etc.<br>gacy systems" in older models<br>.G., IBM's IMS<br>ynthesis emerged: *object-relational model*<br>• Informix Universal Server, UniSQL, O2, Oracle, DB2<br>ent

### "Legacy systems" in older models

- E.G., IBM's IMS
- A synthesis emerged: object-relational model
	-
- $\bullet$  "Legacy systems" in older models<br>
 E.G., IBM's IMS<br>  $\bullet$  A synthesis emerged: *object-relational model*<br>
 Informix Universal Server, UniSQL, O2, Oracle, DB2<br>  $\bullet$  Recent developments in NoSQL systems<br>
Database Mana \* Recent developments in NoSQL systems

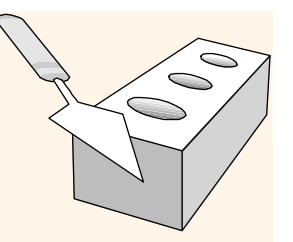

### Relational Database: Definitions

Relational database: a set of relations

- **◆ Relation: made up of 2 parts:** 
	- *Instance* : a *table*, with rows and columns. #Rows = cardinality, #fields = degree / arity.
- **Example 18 Example 2014 Schema in Analytis Constant Controller Schema is not altaked as a set of relations**<br> **Schema : a table, with rows and columns.**<br> **#Rows = cardinality, #fields = degree/arity.**<br>
 Schema : specifie type of each column.
	- E.G. Students(sid: string, name: string, login: string, age: integer, gpa: real).
- *Schema* : specifies name of relation, plus name and<br>type of each column.<br>• E.G. Students(sid: string, name: string, login: string,<br>age: integer, gpa: real).<br>• **Can think of a relation as a set of rows or**<br>*tuples* (i.e. Can think of a relation as a set of rows or tuples (i.e., all rows are distinct).

### Example Instance of Students Relation

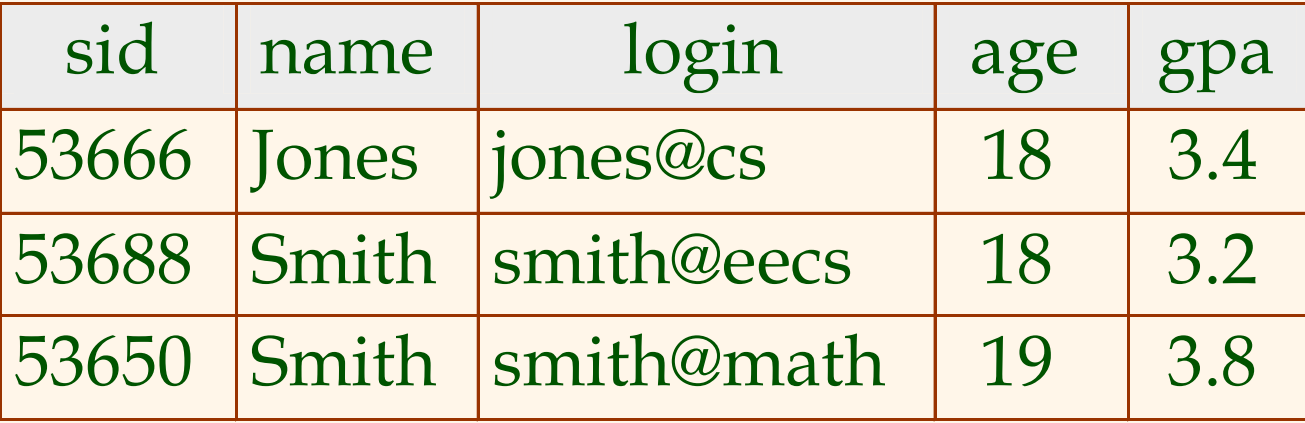

 $\triangleleft$  Cardinality = 3, degree = 5, all rows distinct

33650 Smith smith@math 19 3.8<br>  $\bullet$  Cardinality = 3, degree = 5, all rows distinct<br>  $\bullet$  Do all columns in a relation instance have to<br>
be distinct?<br>
Database Management Systems 3ed, R. Ramakrishnan and J. Gehrke Do all columns in a relation instance have to be distinct?

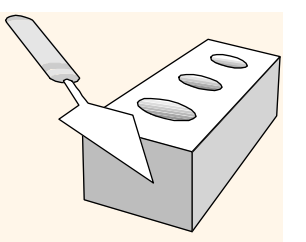

## Relational Query Languages

- A major strength of the relational model: supports simple, powerful *querying* of data.
- **❖ Queries can be written intuitively, and the** DBMS is responsible for efficient evaluation.
	- The key: precise semantics for relational queries.
- DBMS is responsible for efficient evaluation.<br>
 The key: precise semantics for relational queries.<br>
 Allows the optimizer to extensively re-order<br>
operations, and still ensure that the answer does<br>
not change.<br>
Database • Allows the optimizer to extensively re-order operations, and still ensure that the answer does not change.

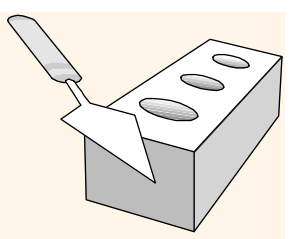

# The SQL Query Language

- Developed by IBM (system R) in the 1970s
- Need for a standard since it is used by many vendors
- **Standards:** 
	- SQL-86
	- SQL-89 (minor revision)
	- SQL-92 (major revision)
	- SQL-99 (major extensions)
- SQL-89 (minor revision)<br>• SQL-92 (major revision)<br>• SQL-99 (major extensions)<br>• SQL-2003, SQL-2006, SQL-2008, SQL-2009<br>• SQL-2011 (Latest)<br>Database Management Systems 3ed, R. Ramakrishnan and J. Gehrke 6 SQL-2003, SQL-2006, SQL-2008, SQL-2009
	- **SQL-2011** (Latest)

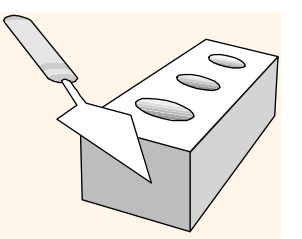

## The SQL Query Language

### To find all 18 year old students, we can write:

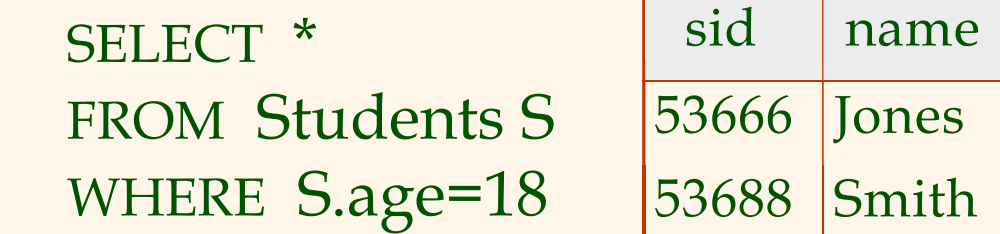

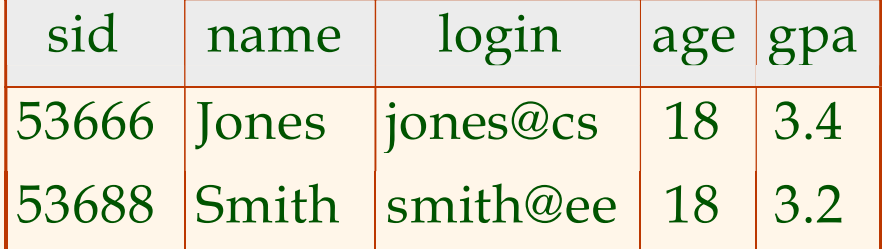

WHERE S.age=18<br>
53688 Smith smith@ee 18 3.2<br>
• To find just names and logins, replace the first line:<br>
SELECT S.name, S.login •To find just names and logins, replace the first line: SELECT S.name, S.login

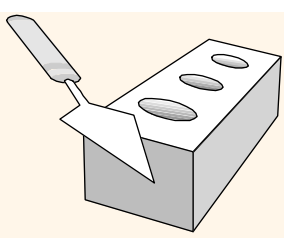

# Querying Multiple Relations

 What does the following query compute?

SELECT S.name, E.cid FROM Students S, Enrolled E WHERE S.sid=E.sid AND E.grade="A"

Given the following instances of Enrolled and Students:

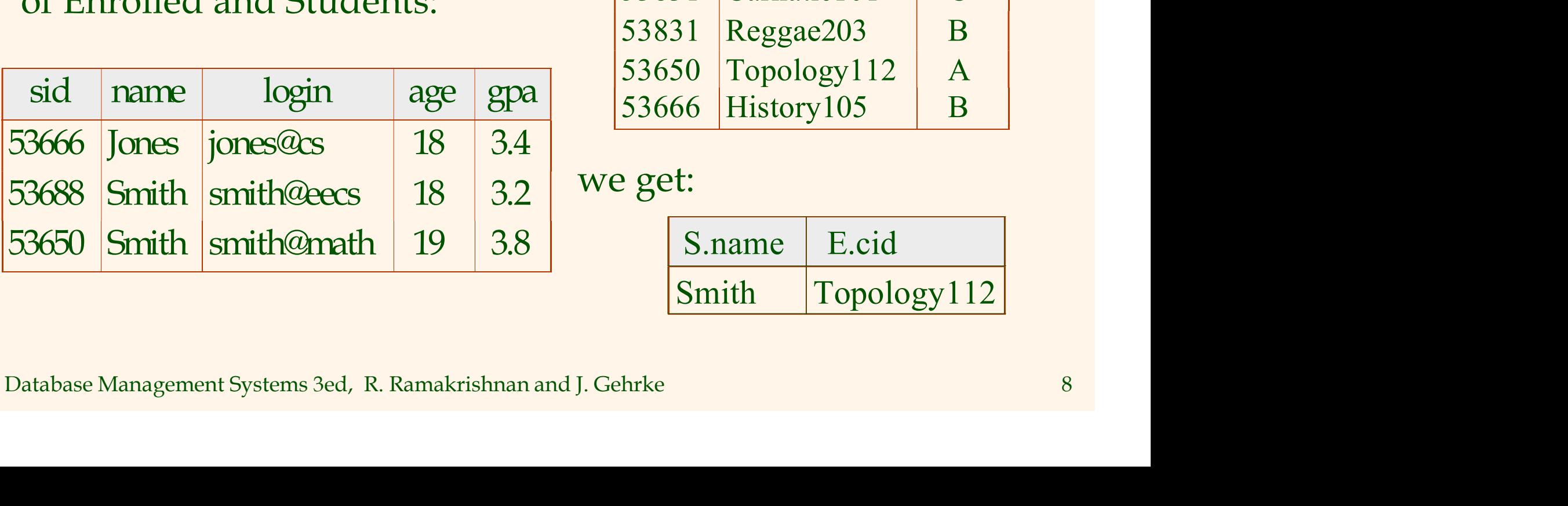

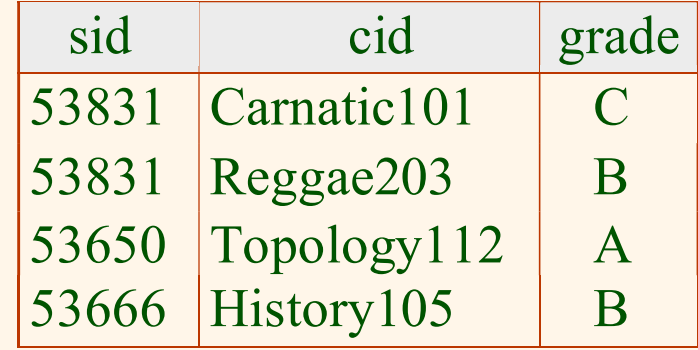

we get:

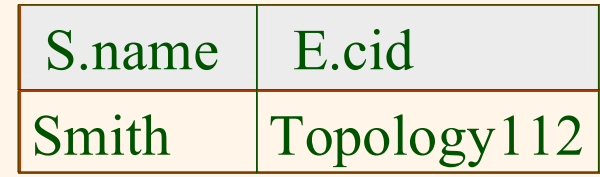

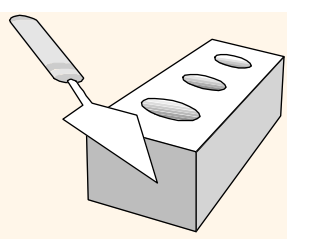

### Creating Relations in SQL

- **❖ Creates the Students** relation. Observe that the type (domain) of each field is specified, and enforced by the DBMS whenever tuples are added or modified.
- The DBMS whenever tuples<br>
are added or modified.<br>
Spa: REAL)<br>
Spa: REAL)<br>
Spa: REAL)<br>
Spa: REAL)<br>
Spair REAL<br>
Enrolled table holds<br>
(sid: CHAR(20),<br>
cid: CHAR(20),<br>
that students take.<br>
Database Management Systems 3ed, R. **→ As another example, the** Enrolled table holds information about courses that students take.

CREATE TABLE Students (sid: CHAR(20), name: CHAR(20), login: CHAR(10), age: INTEGER, gpa: REAL)

CREATE TABLE Enrolled (sid: CHAR(20), cid: CHAR(20), grade: CHAR(2))

# Destroying and Altering Relations

DROP TABLE Students

• Destroys the relation Students. The schema information *and* the tuples are deleted.

ALTER TABLE Students ADD COLUMN firstYear: integer

ALTER TABLE Students<br>
ADD COLUMN firstYear: integer<br>
<br>
• The schema of Students is altered by adding a<br>
new field; every tuple in the current instance<br>
is extended with a *null* value in the new field.<br>
<br>
Database Manageme • The schema of Students is altered by adding a new field; every tuple in the current instance is extended with a null value in the new field.

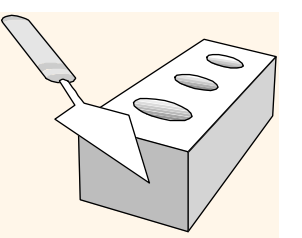

### Adding and Deleting Tuples

Can insert a single tuple using:

INSERT INTO Students (sid, name, login, age, gpa) VALUES (53688, 'Smith', 'smith@ee', 18, 3.2)

 **❖ Can delete all tuples satisfying some** condition (e.g., name = Smith):

> DELETE FROM Students S WHERE S.name = 'Smith'

→ Can delete all tuples satisfying some<br>
condition (e.g., name = Smith):<br>
DELETE<br>
FROM Students S<br>
WHERE S.name = 'Smith'<br>
→ Powerful variants of these commands are available; more later!<br>
Database Management Systems 3ed, \* Powerful variants of these commands are available; more later!

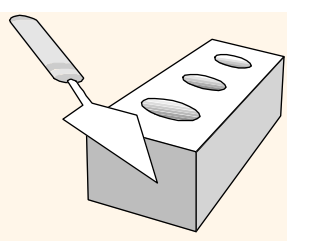

# Integrity Constraints (ICs)

- ◆ IC: condition that must be true for *any* instance of the database; e.g., domain constraints.
	- ICs are specified when schema is defined.
	- ICs are checked when relations are modified.
- A *legal* instance of a relation is one that satisfies<br>all specified ICs.<br>• DBMS should not allow illegal instances.<br>• If the DBMS checks ICs, stored data is more<br>faithful to real-world meaning.<br>• Avoids data entry erro ◆ A legal instance of a relation is one that satisfies all specified ICs.
	- DBMS should not allow illegal instances.
	- If the DBMS checks ICs, stored data is more faithful to real-world meaning.
		- Avoids data entry errors, too!

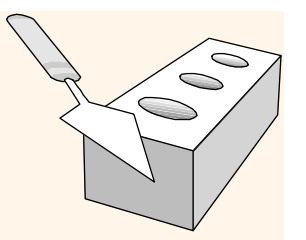

# Primary Key Constraints

### $\triangle$  A set of fields is a key for a relation if :

- 1. No two distinct tuples can have same values in all key fields, and
- 2. This is not true for any subset of the key.
- Part 2 false? A *superkey*.
- If there's  $>1$  key for a relation, one of the keys is chosen (by DBA) to be the primary key.
- 2. I nus is not true for any subset of the key.<br>
 Part 2 false? A *superkey*.<br>
 If there's >1 key for a relation, one of the keys is<br>
chosen (by DBA) to be the *primary key.*<br>
 E.g., *sid* is a key for Students. (What a E.g., sid is a key for Students. (What about name?) The set {sid,  $gp$ a} is a superkey.

# Primary and Candidate Keys in SQ

- \* Possibly many *candidate keys* (specified using UNIQUE), one of which is chosen as the primary key.
- "For a given student and course, there is a single grade." vs. "Students can take only one course, and receive a single grade for that course; further, no two students in a course receive the same grade."
- Used carelessly, an IC can prevent the storage of database instances that arise in practice!

Students can take only one<br>
course, and receive a single grade  $\left(\frac{\text{grad } \text{CHAR}(2)}{\text{PRIMARY KEY (sid,cid)})}\right)$ <br>
students in a course receive the CREATE TABLE Enrolled<br>
same grade." (sid CHAR(20)<br>
\* Used carelessly, an IC can prevent ci CREATE TABLE Enrolled (sid CHAR(20) cid CHAR(20), grade CHAR(2), PRIMARY KEY (sid,cid)) CREATE TABLE Enrolled (sid CHAR(20) cid CHAR(20), grade CHAR(2), PRIMARY KEY (sid), UNIQUE (cid, grade) )

# Foreign Keys, Referential Integrity

- Foreign key : Set of fields in one relation that is used to `refer' to a tuple in another relation. (Must correspond to primary key of the second relation.) Like a `logical pointer'. respond to primary key of the a `logical pointer'.<br>
sid is a foreign key referring<br>
involled(sid: string, cid: string, gra<br>
i all foreign key constraints are en<br>
<u>itegrity</u> is achieved, i.e., no dangl<br>
l'an you name a data
- E.g. sid is a foreign key referring to Students:
	- Enrolled(sid: string, cid: string, grade: string)
- E.g. *sid* is a foreign key referring to Students:<br>• Enrolled(*sid*: string, *cid*: string, *grade*: string)<br>• If all foreign key constraints are enforced, <u>referential</u><br><u>integrity</u> is achieved, i.e., no dangling referen If all foreign key constraints are enforced, *referential* integrity is achieved, i.e., no dangling references.
	- Can you name a data model w/o referential integrity?
		-

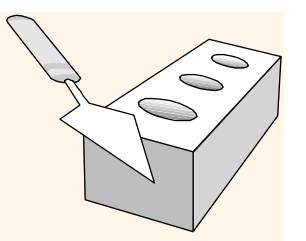

## Foreign Keys in SQL

 Only students listed in the Students relation should be allowed to enroll for courses.

> CREATE TABLE Enrolled (sid CHAR $(20)$ , cid CHAR $(20)$ , grade CHAR $(2)$ , PRIMARY KEY (sid,cid), FOREIGN KEY (sid) REFERENCES Students )

Enrolled

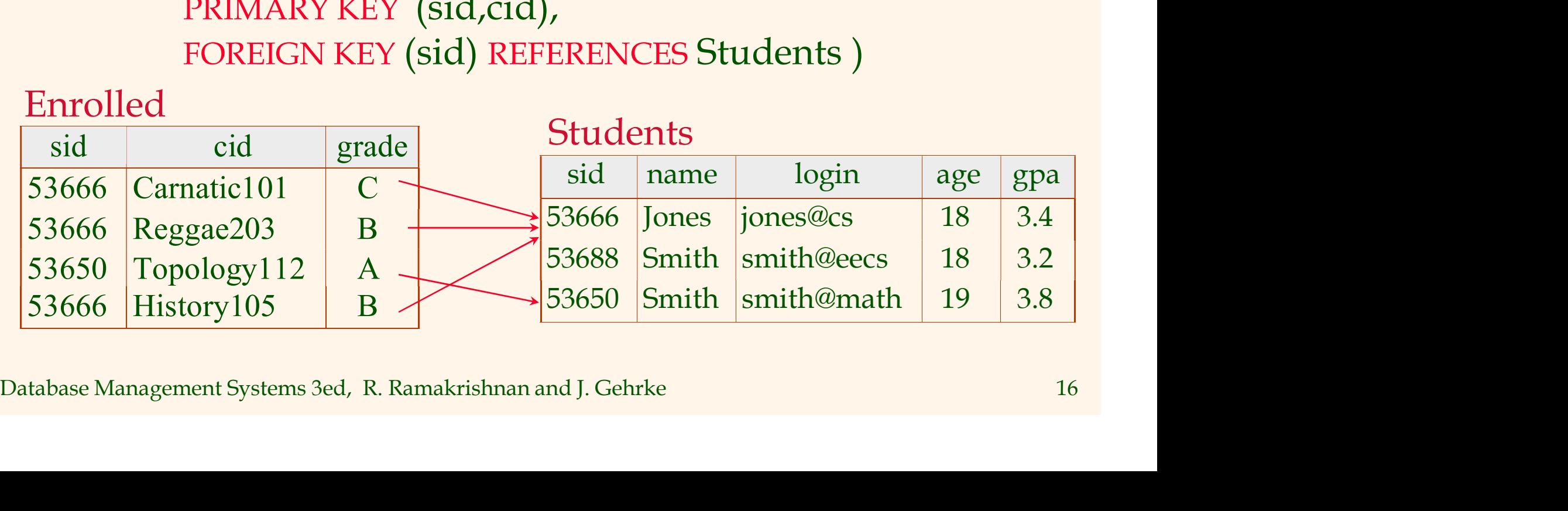

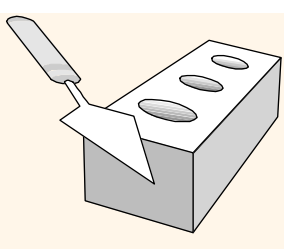

# Enforcing Referential Integrity

- Consider Students and Enrolled; sid in Enrolled is a foreign key that references Students.
- What should be done if an Enrolled tuple with a non-existent student id is inserted? (Reject it!)
- What should be done if a Students tuple is deleted?
	- Also delete all Enrolled tuples that refer to it.
	- Disallow deletion of a Students tuple that is referred to.
	- Set sid in Enrolled tuples that refer to it to a *default sid*.
- What should be done if a Students tuple is deleted?<br>
 Also delete all Enrolled tuples that refer to it.<br>
 Disallow deletion of a Students tuple that is referred to.<br>
 Set sid in Enrolled tuples that refer to it to a (In SQL, also: Set sid in Enrolled tuples that refer to it to a special value null, denoting `unknown' or `inapplicable'.)

Similar if primary key of Students tuple is updated.

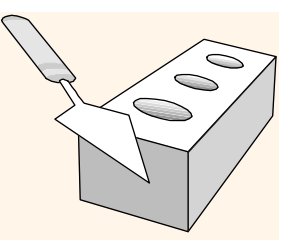

## Referential Integrity in SQL

- **❖ SQL/92 and SQL:1999** support all 4 options on deletes and updates.
	- Default is NO ACTION (delete/update is rejected)
	- CASCADE (also delete all tuples that refer to deleted tuple)
	- SET NULL / SET DEFAULT (sets foreign key value of referencing tuple)

(delete/update is rejected) FOREIGN KEY (sid,cid),<br>
• CASCADE (also delete FOREIGN KEY (sid)<br>
all tuples that refer to REFERENCES Students<br>
deleted tuple) ON DELETE CASCADE<br>
• SET NULL / SET DEFAULT ON UPDATE SET DEFAULT ( CREATE TABLE Enrolled (sid CHAR(20), cid CHAR(20), grade CHAR(2), PRIMARY KEY (sid,cid), FOREIGN KEY (sid) REFERENCES Students ON DELETE CASCADE ON UPDATE SET DEFAULT )

## Where do ICs Come From?

- ICs are based upon the semantics of the realworld enterprise that is being described in the database relations.
- We can check a database instance to see if an IC is violated, but we can NEVER infer that an IC is true by looking at an instance.
	- An IC is a statement about all possible instances!
	- From example, we know *name* is not a key, but the assertion that sid is a key is given to us.
- IC is violated, but we can NEVER inter that<br>an IC is true by looking at an instance.<br>• An IC is a statement about *all possible* instances!<br>• From example, we know *name* is not a key, but the<br>assertion that *sid* is a key \* Key and foreign key ICs are the most common; more general ICs supported too.

# Logical DB Design: ER to Relational

 **❖ Entity sets to tables:** 

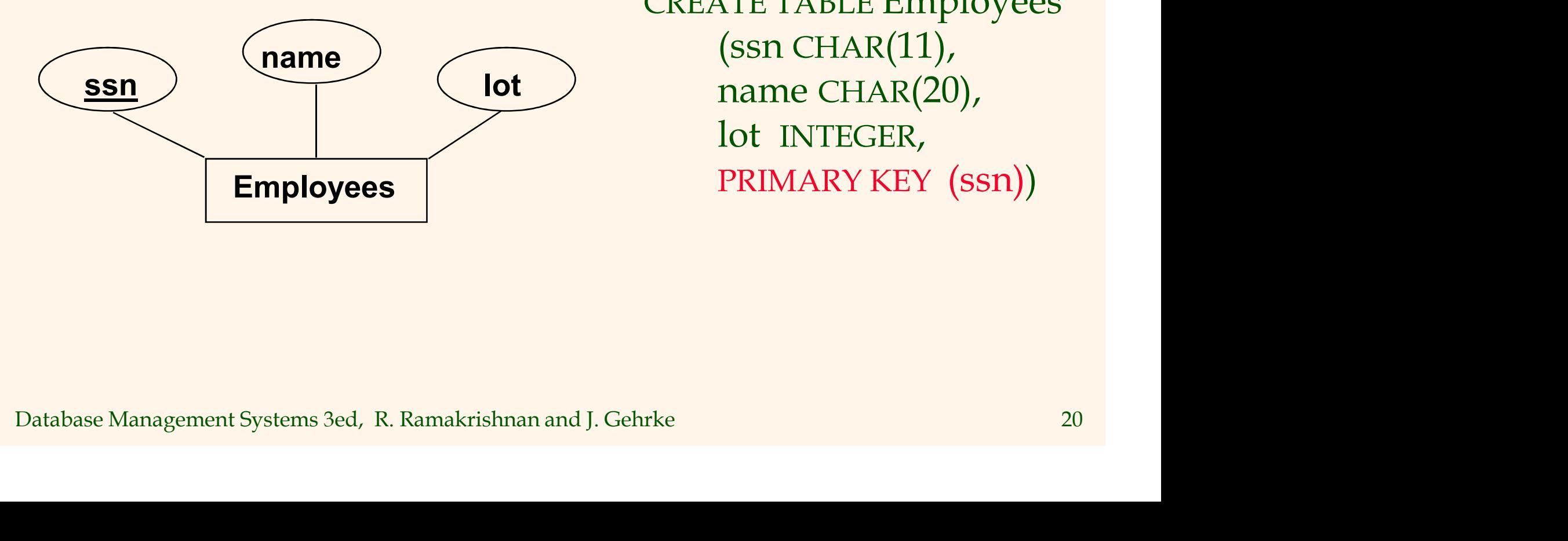

CREATE TABLE Employees (ssn CHAR(11), name CHAR(20), lot INTEGER,

### Example: Works\_in relationship set

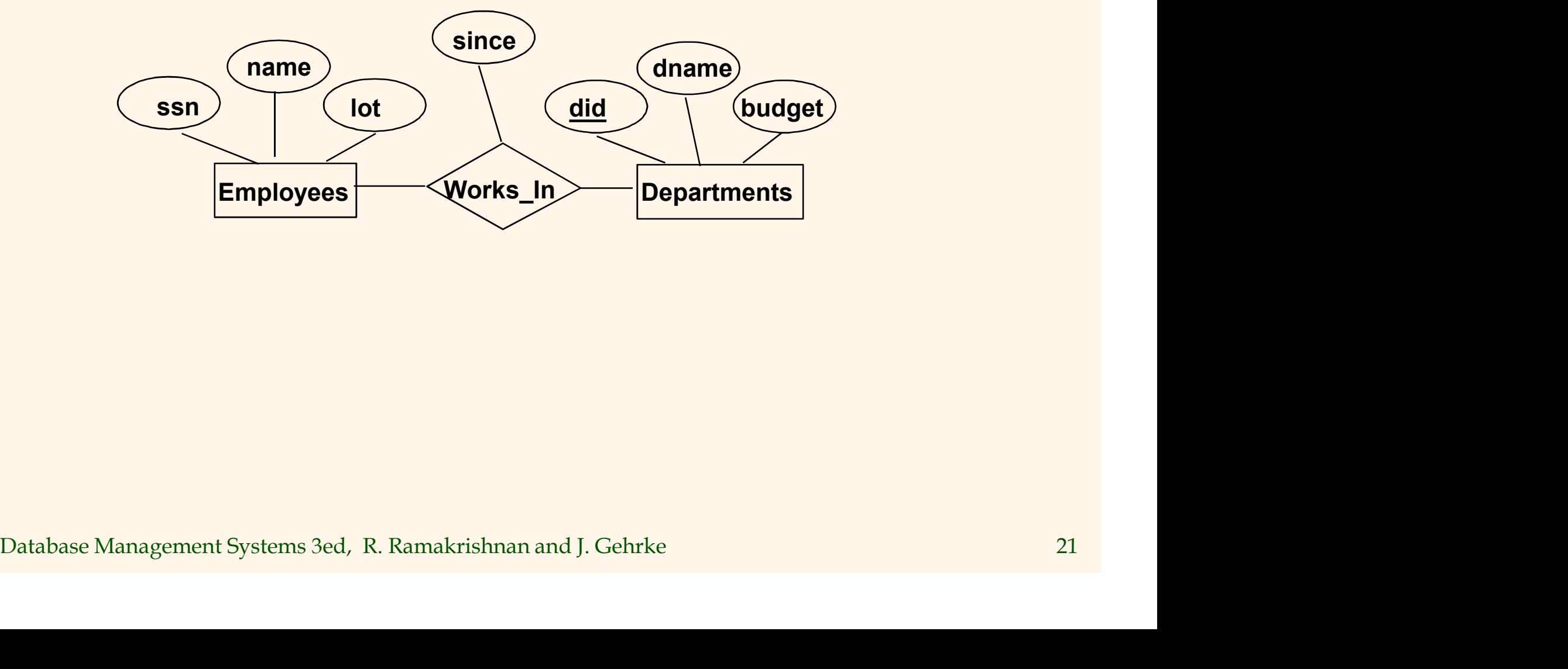

 $\bigcirc$ 

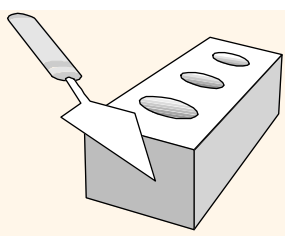

### Relationship Sets to Tables

- $\cdot$  In translating a relationship set to a relation, attributes of the relation must include: anslating a relationship<br>
o a relation, attributes of<br>
relation must include:<br>
lightare<br>
lightare incorrect of activity set<br>
as foreign keys).<br>
FOR<br>
This set of attributes<br>
forms a *superkey* for<br>
the relation.<br>
R
	- Keys for each participating entity set (as foreign keys).
		- forms a superkey for the relation.
	- All descriptive attributes.

PRIMARY KEY (SSN, d1d),<br>
(as foreign keys). FOREIGN KEY (SSN, d1d),<br>
• This set of attributes REFERENCES Employees,<br>
forms a *superkey* for FOREIGN KEY (did)<br>
• All descriptive attributes.<br>
Database Management Systems 3ed, CREATE TABLE Works\_In( ssn CHAR(11), did INTEGER, since DATE, PRIMARY KEY (ssn, did), FOREIGN KEY (ssn) REFERENCES Employees, FOREIGN KEY (did) REFERENCES Departments)

### Review: Key Constraints

 Each dept has at most one manager, according to the key constraint on Manages.

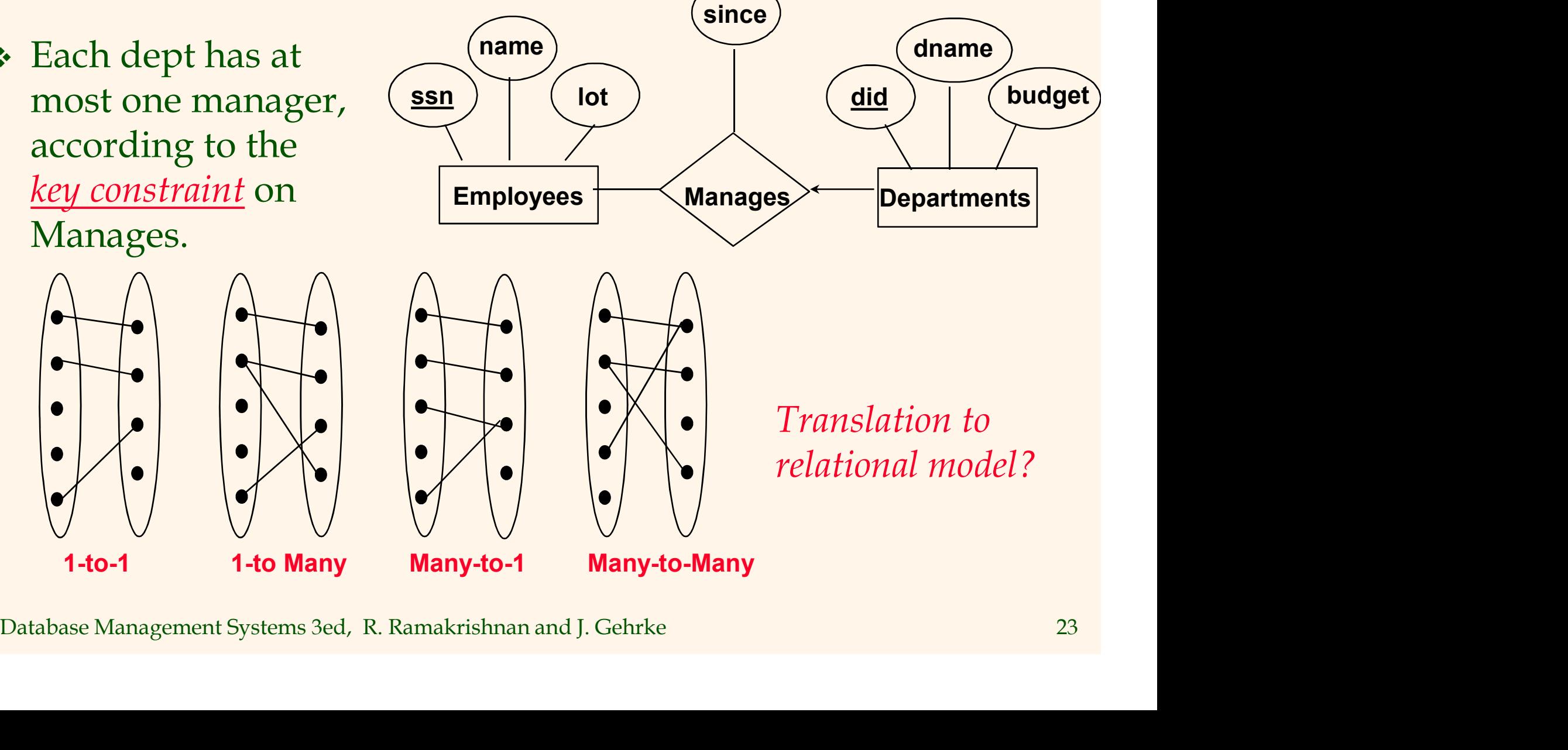

### Translating ER Diagrams with Key Constraint

- **↑ Map relationship to a** table:
	- Note that did is the key now!
	- Separate tables for Employees and Departments.
- **❖** Since each department has a unique manager, we could instead combine Manages and Departments.

CREATE TABLE Manages( ssn CHAR(11), did INTEGER, since DATE, PRIMARY KEY (did), FOREIGN KEY (ssn) REFERENCES Employees, FOREIGN KEY (did) REFERENCES Departments)

EMPIOYEES and<br>
Departments.<br>
Since each<br>
department has a<br>
unique manager, we<br>
could instead<br>
combine Manages<br>
and Departments.<br>
Database Management Systems 3ed, R. Ramakrishnan and J. Gehrke<br>
Database Management Systems 3 CREATE TABLE Dept\_Mgr( did INTEGER, dname CHAR(20), budget REAL, ssn CHAR(11), since DATE, PRIMARY KEY (did), FOREIGN KEY (ssn) REFERENCES Employees)

### Review: Participation Constraints

Does every department have a manager?

- If so, this is a *participation constraint*: the participation of Review: Participation Constraints<br>
Des every department have a manager?<br>
If so, this is a <u>participation constraint</u>: the participation of<br>
Departments in Manages is said to be *total* (vs. *partial*).<br>
• Every *did* value
	- row of the Manages table (with a non-null ssn value!)

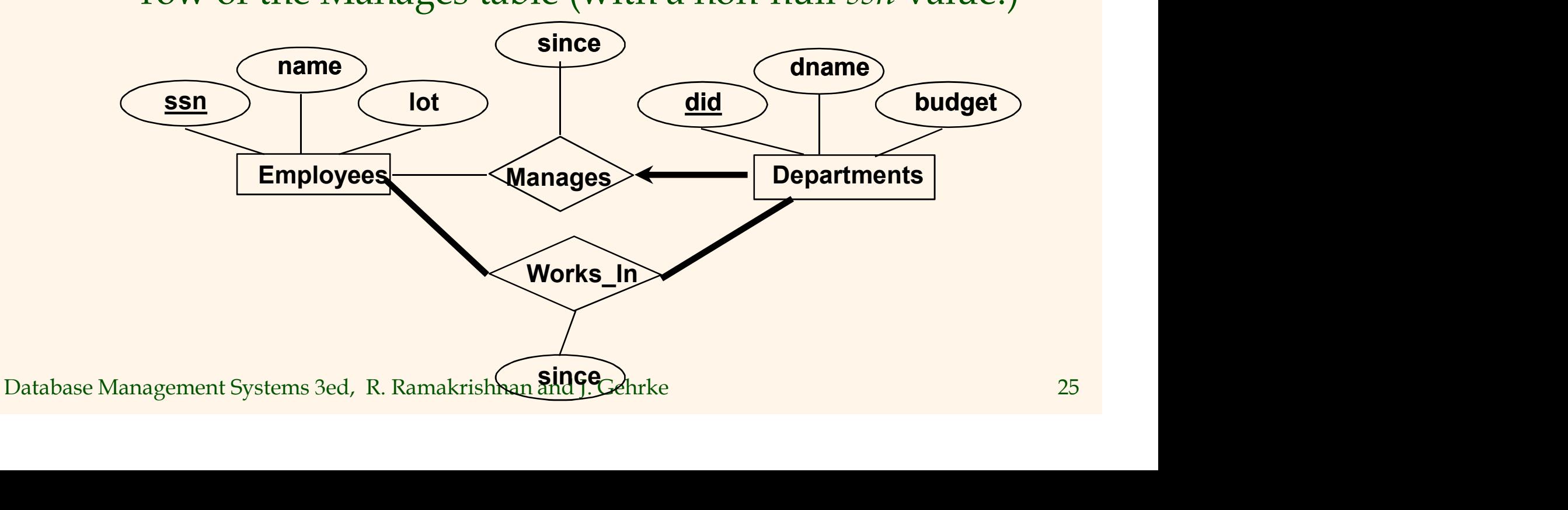

# Participation Constraints in SQL

 We can capture participation constraints involving one entity set in a binary relationship, but little else (without resorting to CHECK constraints).

did INTEGER,<br>
dname CHAR(20),<br>
budget REAL,<br>
ssn CHAR(11) NOT NULL,<br>
since DATE,<br>
PRIMARY KEY (did),<br>
FOREIGN KEY (ssn) REFERENCES Employees,<br>
ON DELETE NO ACTION)<br>
Database Management Systems 3ed, R. Ramakrishnan and J. G CREATE TABLE Dept\_Mgr( did INTEGER, dname CHAR(20), budget REAL, ssn CHAR(11) NOT NULL, since DATE, PRIMARY KEY (did), FOREIGN KEY (ssn) REFERENCES Employees, ON DELETE NO ACTION)

### Review: Weak Entities

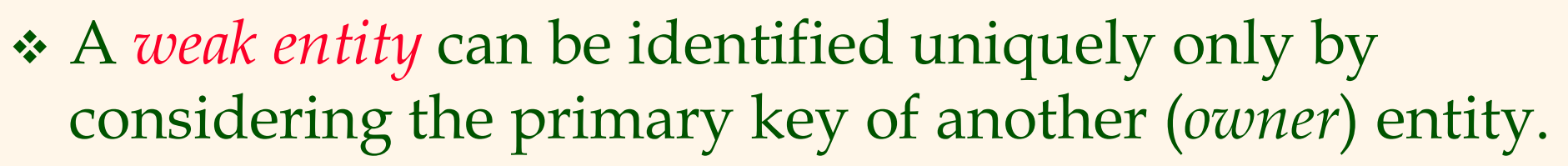

- Owner entity set and weak entity set must participate in a one-to-many relationship set (1 owner, many weak entities).
- Weak entity set must have total participation in this identifying relationship set.

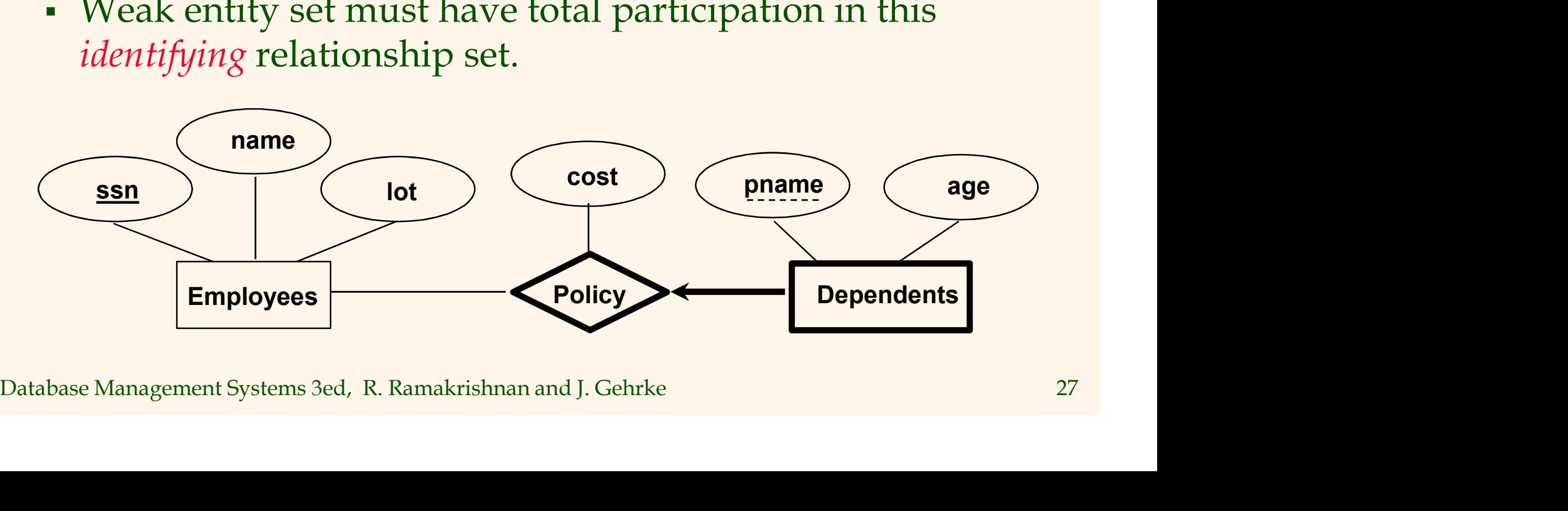

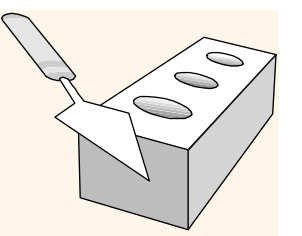

# Translating Weak Entity Sets

- Weak entity set and identifying relationship set are translated into a single table.
	- When the owner entity is deleted, all owned weak entities must also be deleted.

pname CHAR(20),<br>age INTEGER,<br>cost REAL,<br>ssn CHAR(11) NOT NULL,<br>PRIMARY KEY (pname, ssn),<br>FOREIGN KEY (ssn) REFERENCES Employees,<br>ON DELETE CASCADE)<br>Database Management Systems 3ed, R. Ramakrishnan and J. Gehrke 28 CREATE TABLE Dep\_Policy ( pname CHAR(20), age INTEGER, cost REAL, ssn CHAR(11) NOT NULL, PRIMARY KEY (pname, ssn), FOREIGN KEY (ssn) REFERENCES Employees, ON DELETE CASCADE)

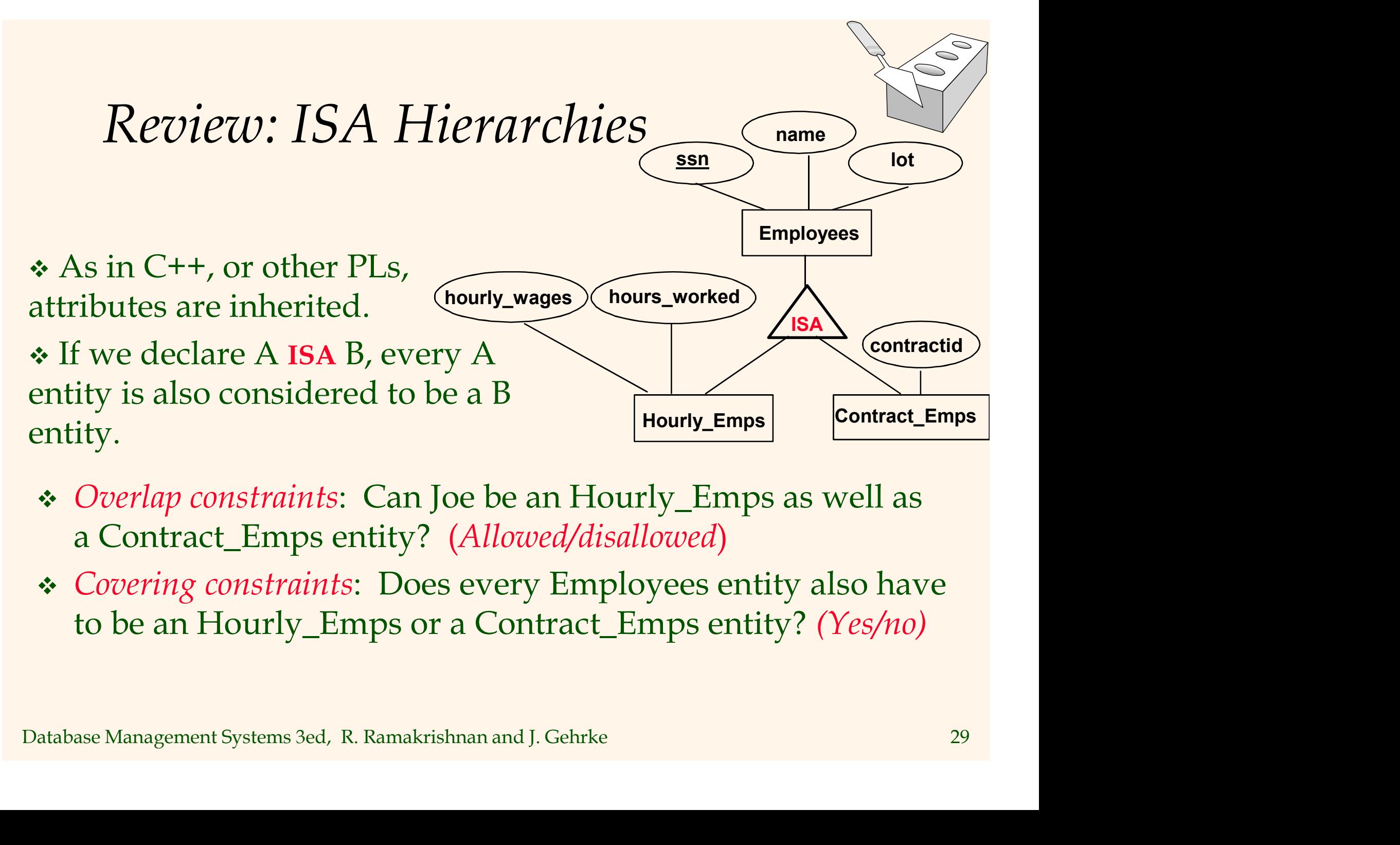

- *Overlap constraints*: Can Joe be an Hourly\_Emps as well as a Contract\_Emps entity? (Allowed/disallowed)
- Covering constraints: Does every Employees entity also have to be an Hourly\_Emps or a Contract\_Emps entity? (Yes/no)

### Translating ISA Hierarchies to Relations

### General approach:

- 3 relations: Employees, Hourly\_Emps and Contract\_Emps.
- Hourly\_Emps: Every employee is recorded in Employees. For hourly emps, extra info recorded in Hourly\_Emps (hourly\_wages, hours\_worked, ssn); must delete Hourly\_Emps tuple if referenced Employees tuple is deleted). **Example 18 All ends in Serger Schools**<br>
Felations: Employees, Hourly\_Emps and Contract\_Emps.<br>
• Hourly\_Emps: Every employee is recorded in<br>
Employees. For hourly emps, extra info recorded in<br>
Hourly\_Emps (hourly\_wages, ho
- delete Hourly\_Emps tuple if referenced Employees<br>tuple is deleted).<br>• Queries involving all employees easy, those involving<br>just Hourly\_Emps require a join to get some attributes.<br>• Alternative: Just Hourly\_Emps and Contra just Hourly\_Emps require a join to get some attributes.

Alternative: Just Hourly\_Emps and Contract\_Emps.

- Hourly\_Emps: ssn, name, lot, hourly\_wages, hours\_worked.
- Each employee must be in one of these two subclasses.

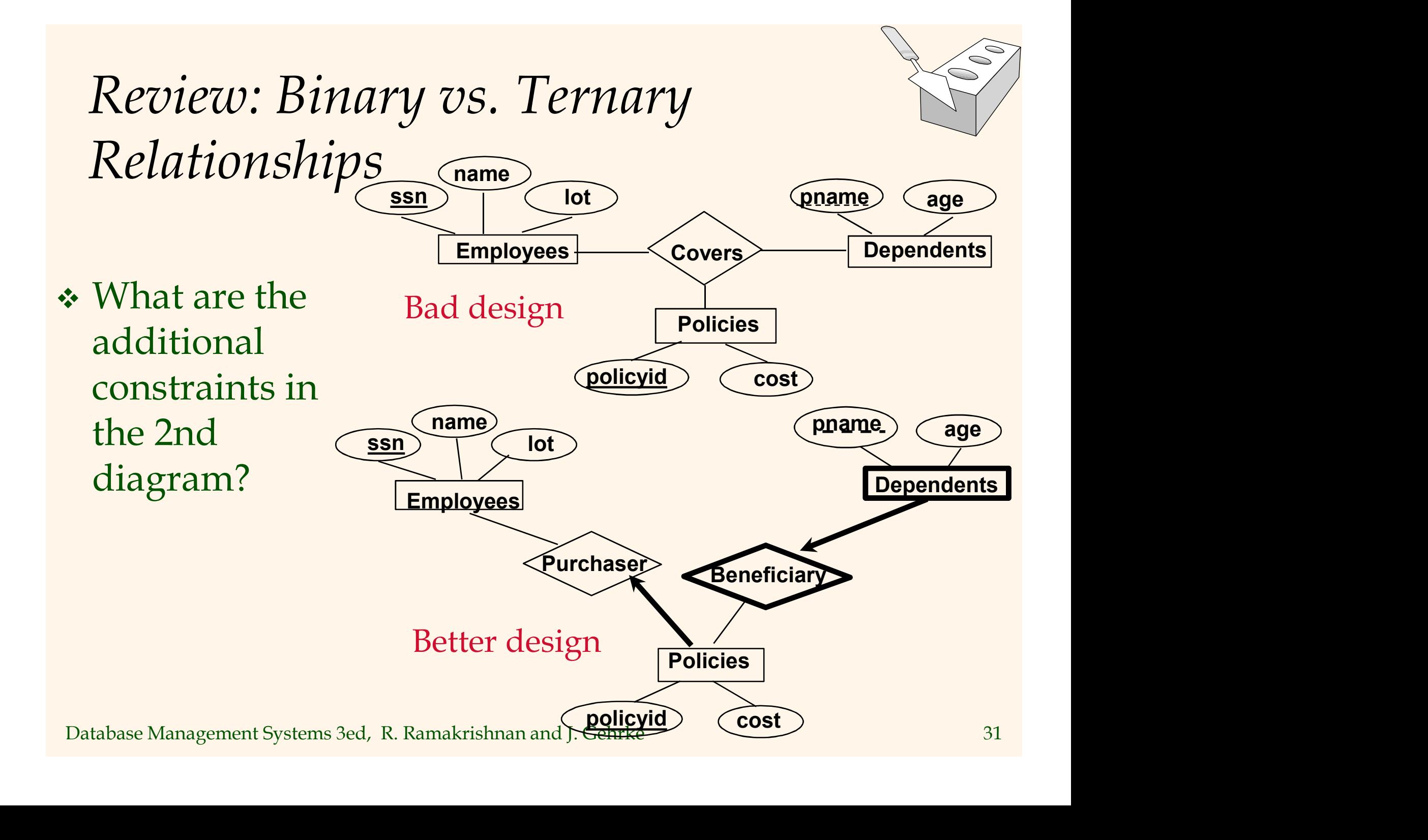

### Binary vs. Ternary Relationships (Contd.)

- $\div$  The key constraints allow us to combine Purchaser with Policies and Beneficiary with Dependents.
- constraints lead to NOT NULL constraints.
- What if Policies is a weak entity set?

Dependents. ON DELETE CASCADE)<br>
Specific constraints lead to pname CHAR(20),<br>
NOT NULL age INTEGER,<br>
Specifical age INTEGER,<br>
Specifical age INTEGER,<br>
Specifical age INTEGER,<br>
Specifical age INTEGER,<br>
Specifical age INTEGE • Participation CREATE TABLE Dependents ( CREATE TABLE Policies ( policyid INTEGER, cost REAL, ssn CHAR(11) NOT NULL, PRIMARY KEY (policyid). FOREIGN KEY (ssn) REFERENCES Employees, ON DELETE CASCADE) Ternary Neutronsrups (Commerty)<br>
CREATE TABLE Policies (<br>
policyid INTEGER,<br>
cost REAL,<br>
ssn CHAR(11) NOT NULL,<br>
PRIMARY KEY (policyid).<br>
FOREIGN KEY (ssn) REFERENCES Employees,<br>
ON DELETE CASCADE)<br>
CREATE TABLE Dependents pname CHAR(20),

age INTEGER,

policyid INTEGER,

PRIMARY KEY (pname, policyid).

FOREIGN KEY (policyid) REFERENCES Policies, ON DELETE CASCADE)

### Views

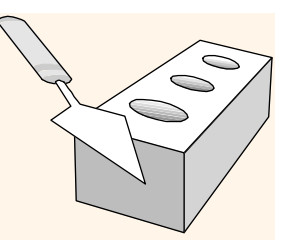

A *view* is just a relation, but we store a definition, rather than a set of tuples.

As SELECT S.Tiame, E.grade<br>
FROM Students S, Enrolled E<br>
WHERE S.sid = E.sid and S.age<21<br>
• Views can be dropped using the DROP VIEW command.<br>
• How to handle DROP TABLE if there's a view on the table?<br>
• DROP TABLE comma CREATE VIEW YoungActiveStudents (name, grade) AS SELECT S.name, E.grade FROM Students S, Enrolled E WHERE  $S$ .sid = E.sid and  $S$ .age $\leq 21$ 

• Views can be dropped using the DROP VIEW command.

- How to handle DROP TABLE if there's a view on the table?
	- DROP TABLE command has options to let the user specify this.

### Views and Security

- Views can be used to present necessary information (or a summary), while hiding details in underlying relation(s).
- Database Management Systems 3ed, R. Ramakrishnan and J. Gehrke 344<br>Database Management Systems 3ed, R. Ramakrishnan and J. Gehrke 34 Given YoungStudents, but not Students or Enrolled, we can find students s who have are enrolled, but not the *cid's* of the courses they are enrolled in.

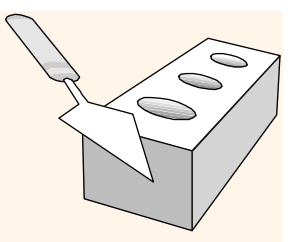

## Relational Model: Summary

- A tabular representation of data.
- Simple and intuitive, currently the most widely used.
- Database Management Systems 3ed, R. Ramakrishnan and J. Gehrke 35<br>Database Management Systems 3ed, R. Ramakrishnan and J. Gehrke 35<br>35 • Integrity constraints can be specified by the DBA, based on application semantics. DBMS checks for violations.
	- Two important ICs: primary and foreign keys
	- In addition, we always have domain constraints.
	- Powerful and natural query languages exist.
	- Rules to translate ER to relational model